Algorithms and Data Structures

Module 1

#### Lecture 6 Graph traversals: depth-first search, breadth-first search and their applications. Part 3

Adigeev Mikhail Georgievich

mgadigeev@sfedu.ru

# DFS & BFS: applications

• DFS/BFS:

 $\checkmark$  Connected components detection (see lecture 4)

- BFS:
	- $\checkmark$  Calculating distances (see lecture 5)
	- $\checkmark$  Bipartiteness testing
- DFS:
	- $\checkmark$  Detecting cycles
	- $\checkmark$  Topological ordering (topological sort) of a DAG

Graph  $G=(V,E)$ .

A *distance* between vertices *u* and *v* is the minimum length of the path between *u* and *v*.

 $dist(A, E) = 2$ 

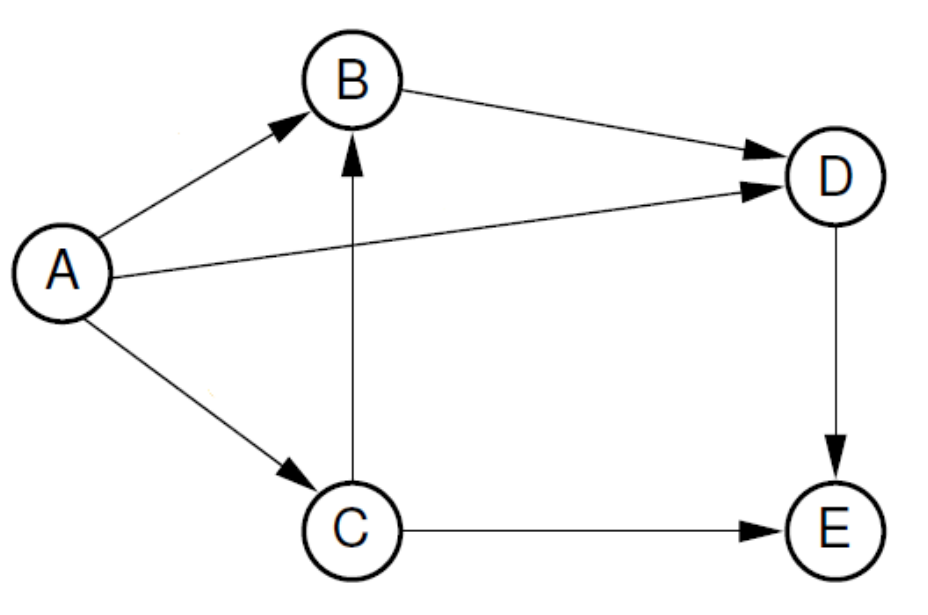

Problem: for given  $G(V, E)$  and a vertex  $s \in V$  find distances and the shortest paths from s to every other vertex.

#### **DistancesBFS(G)**

```
// Initialization
Create d[],p[]
For each v \in V \backslash \{s\}:
        d[u] = +\infty;p[u] = null;d[s] = 0;Enqueue(s)
```

```
// Breadth-First Search
While (Queue is not empty):
     v = Dequeue ()
     if v is unvisited:
          Mark v as 'visited'
          For each u in Adj(v):
               if d[u] > d[v]+1:
                    d[u] = d[v]+1p[u] = vEnqueue(u)
```
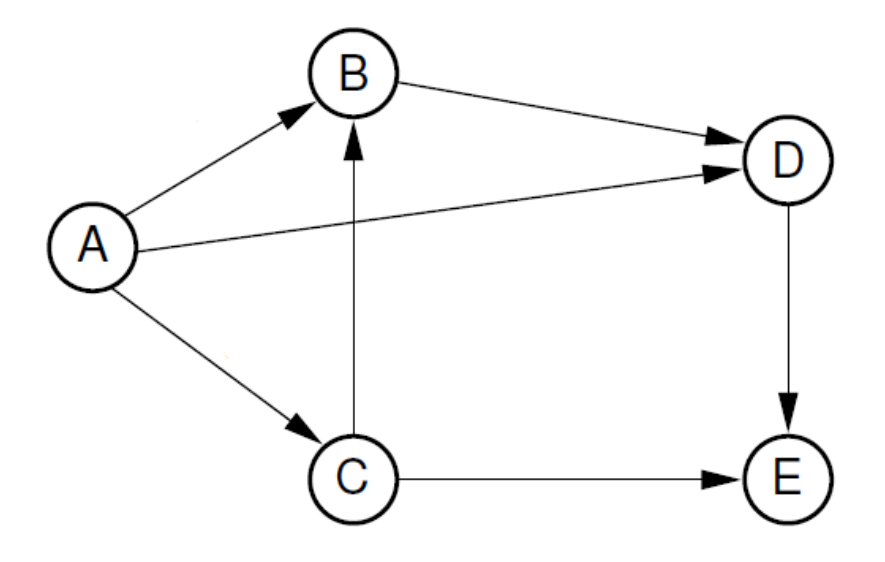

How do we construct a path from  $s$  to  $v$ ? We start from  $v$  and reconstruct the path backward to  $s$ : we move from a current vertex  $u$ to  $x = p[u]$ , then to  $y = p[x]$ ,..., until we get s.

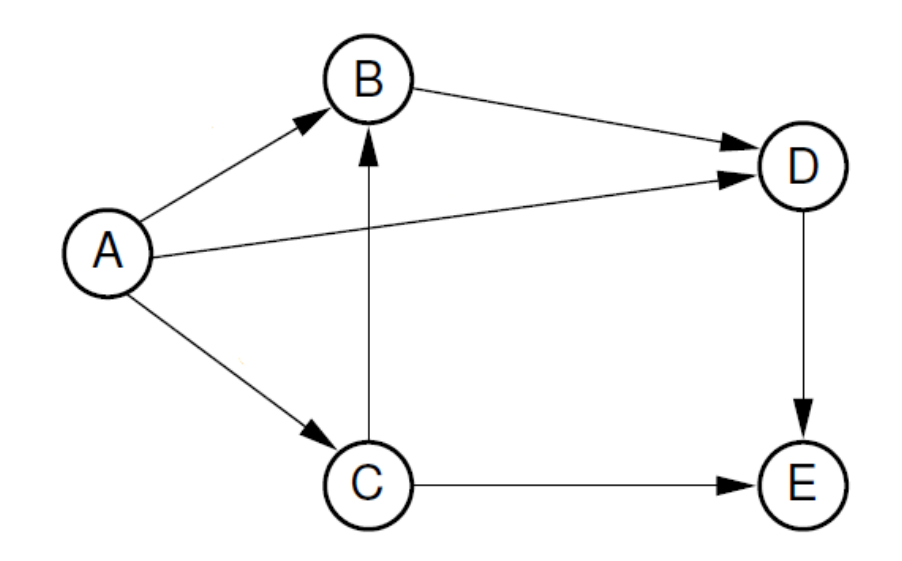

Graph  $G(V, E)$  is called **bipartite** iff its vertex set V can be partitioned into two disjoint subsets (*parts*):  $V = B \cup R$  such that for each edge  $e \in E$  the endpoints of  $e$  belong to different subsets.

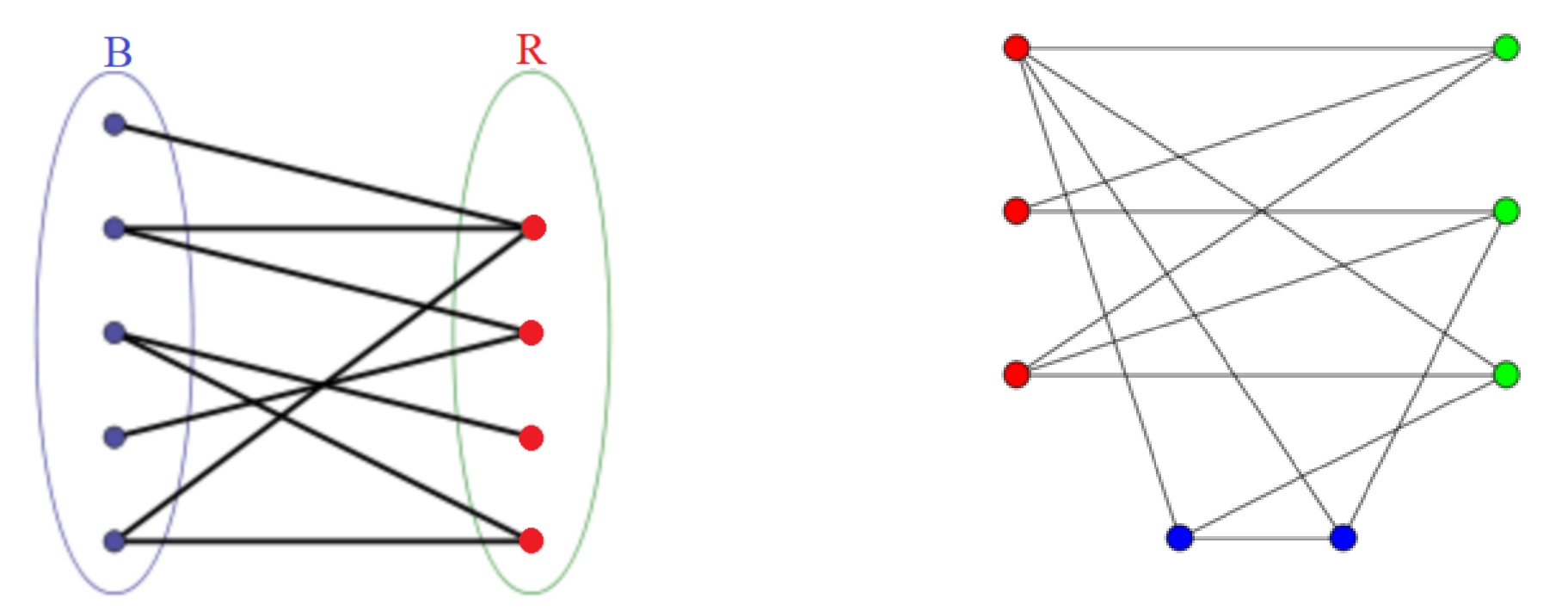

**Theorem**. Graph  $G(V, E)$  is **bipartite** iff it has no cycles of odd length. Corollary: trees and forests are bipartite graphs.

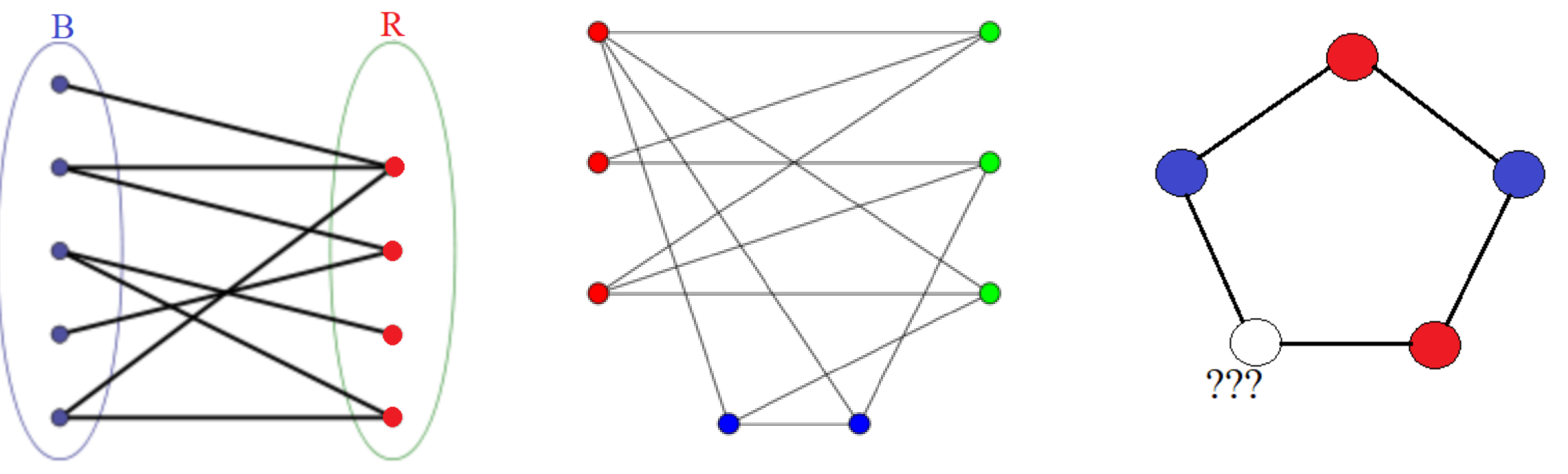

#### **Algorithm for bipartiteness check**.

Let  $G(V, E)$  be a connected graph.

1.  $R = B = \emptyset$ 

- 2. Select any  $s \in V$ . d[s]=0.
- 3. Calculate  $d[v]$  distances from *s* to all other vertices.
- 4. For each  $v \in V$ :

if d[v] is odd:  $R = R \cup \{v\}$ 

else:  $B = B \cup \{v\}$ 

5. Scan thru  $E$  and check whether the condition holds.

Time complexity:  $O(|V| + |E|)$ 

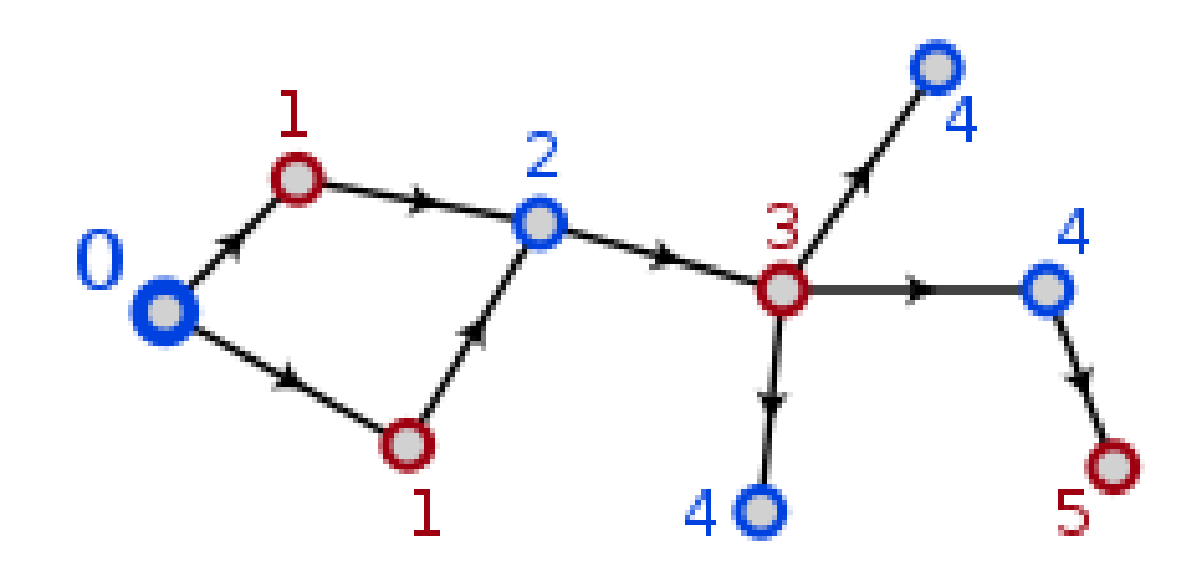

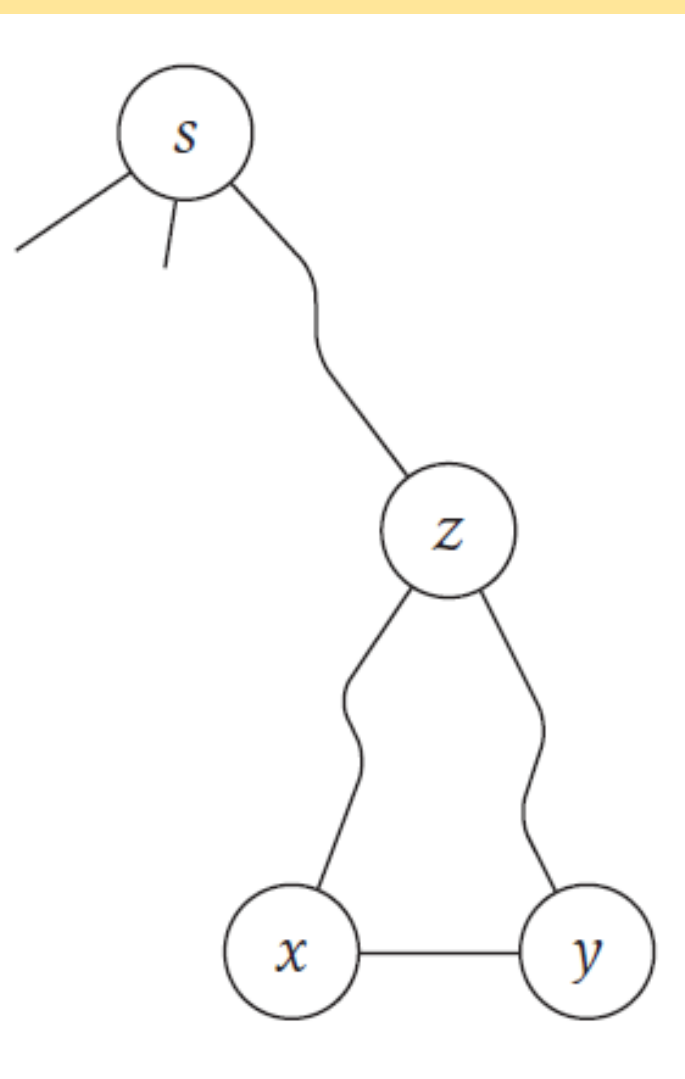

#### DFS: Detecting cycles

DAG = directed acyclic graph = directed graph with no directed cycles.

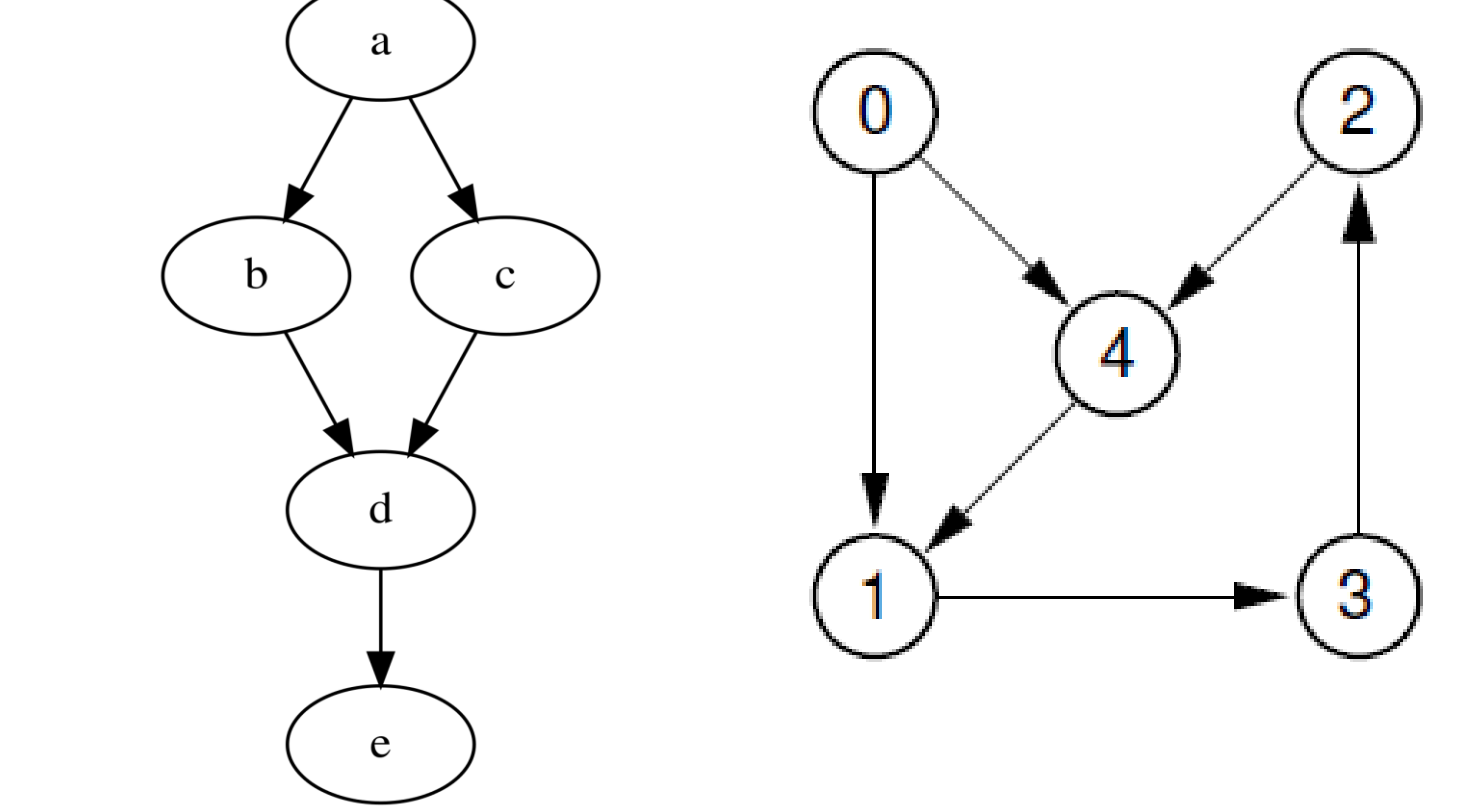

# DFS: Detecting cycles

DFS(*v*)

Mark *v* as 'visited'

**Mark v as 'active'**

For each *u* in Adj(*v*):

if *u* is unvisited:

DFS(*u*)

**else if u is 'active':**

**a cycle found!!!**

**Mark v as 'inactive'**

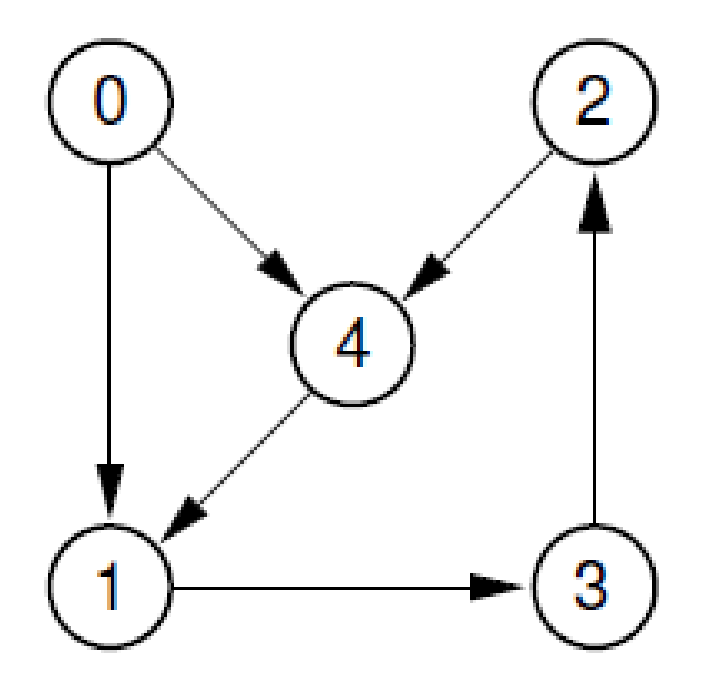

*Topological ordering* (sort) is vertex numbering  $\tau: V \leftrightarrow \{1, ..., |V|\}$ : there are no edges  $(u,v)$  in  $G: \tau(u) > \tau(v)$ .

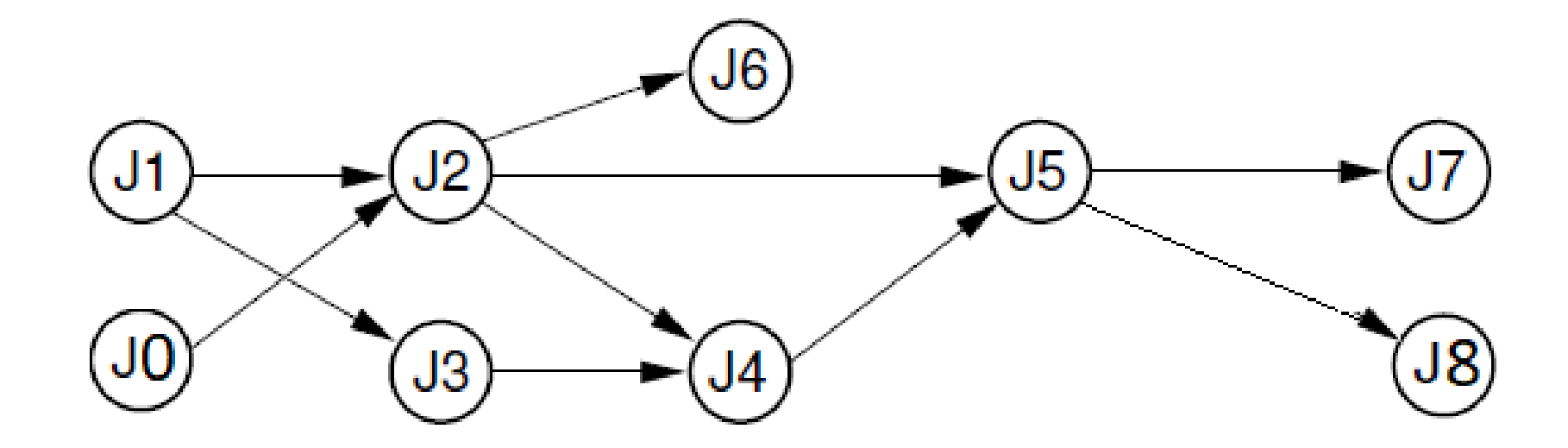

# Graphs: definition (lecture 03)

#### $v \in V$ :

- $\checkmark$  deg(v) *degree* of vertex  $v =$  number of edges incident to v.
- $\checkmark$  outdeg(v) out-degree of vertex  $v =$  number of edges which start from  $v$ .
- $\checkmark$  indeg(v)– in-degree of vertex  $v =$  number of edges which end at  $v$ .
- $\checkmark$  v is a **source** iff indeg(v) = 0
- $\checkmark$  v is a **sink** iff outdeg(v) = 0

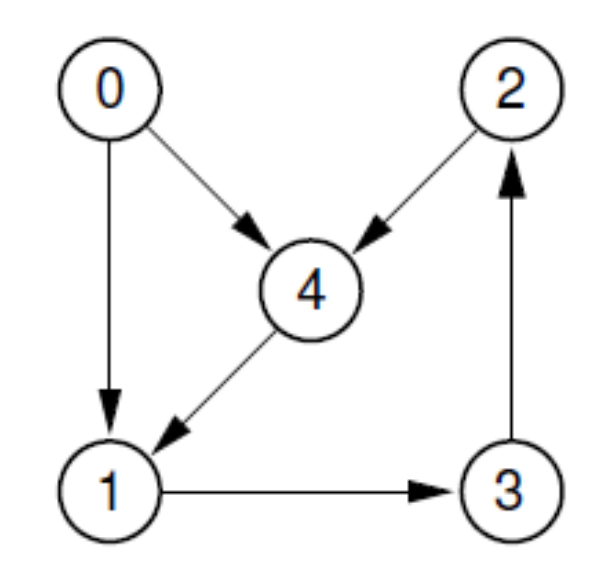

**Theorem**. A directed graph G has a topological sort iff G is a DAG. Proof

 $\Rightarrow$  Suppose that G is not acyclic, i.e. it contains a directed cycle.

In this case, the vertices of the cycle cannot be numerated according the topological sort requirement.

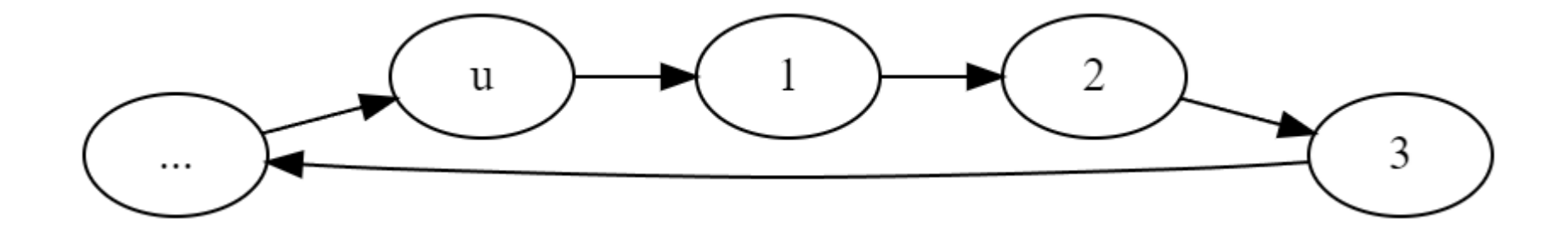

 $\Leftarrow$  Let G(V,E) be a DAG. Let us see, how topological sort for G can be built.

Statement. Any DAG has at least one source and at least one sink.

Algorithm for Topological sort based on sources:

- 1. Create counter and initialize it with 1.
- 2. While  $|V| > 0$ 
	- Find a source and assign it the current counter value.
	- Remove this source from the graph.
	- Increase the counter by 1.

The resulting numeration is a topological sort.

- 1) All vertices have numbers. This is due to the fact that after removing a source the graph is still a DAG, so the algorithm is running until all vertices are numbered.
- 2) For each arc, the number of the starting vertex is less than the number of the finishing vertex.

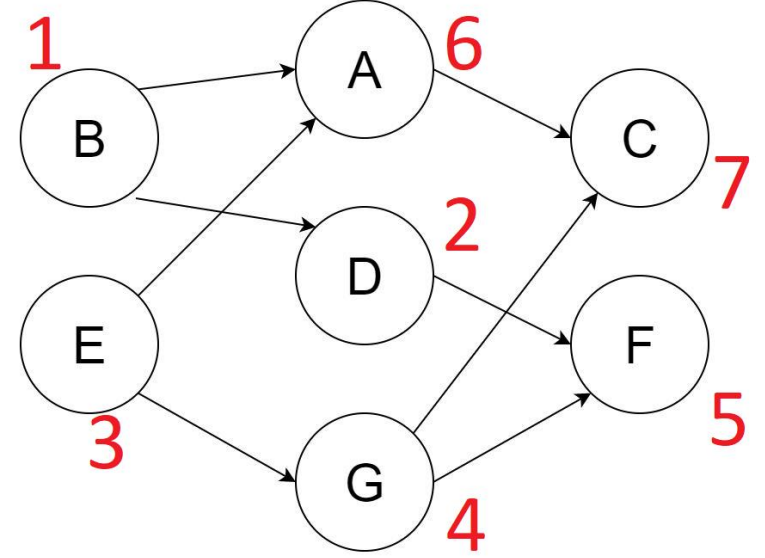

DFS can also be used for building topological sort.

- 1. Create counter and initialize it with the number of vertices  $(n = |V|)$ .
- 2. Run depth-first-search. Before leaving a vertex, assign it the current counter value as the topological number; the counter is decreased by 1.

Complexity of the topological sort:  $O(n + m)$ .

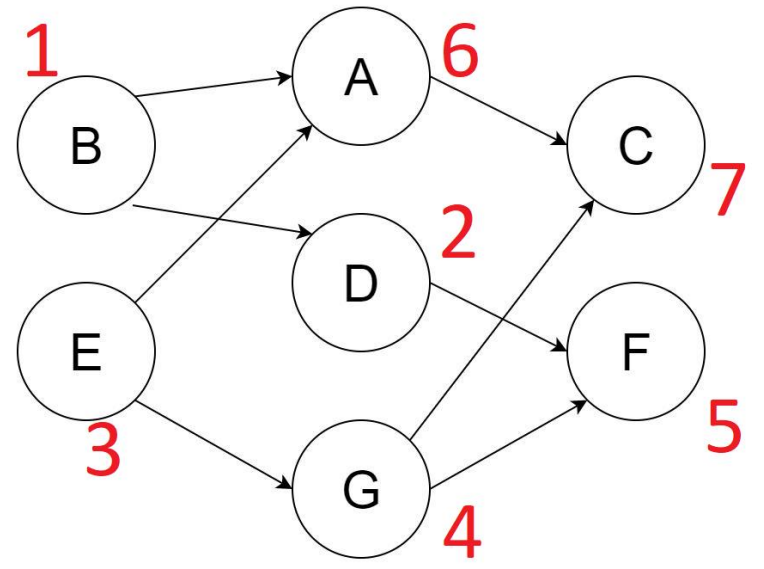

Assign a vertex 'topological number' just before leaving this vertex: initialize CurTopNum with  $n = |V|$ , then run DFS:

DFS(*v*)

PreVisit(*v*)

Mark *v* as 'visited'

For each *u* in Adj(*v*):

PostVisit(v)

 $TopNum[v] = CurTopNum$ 

CurTopNum--

if *u* is unvisited: DFS(*u*) PostVisit(*v*)

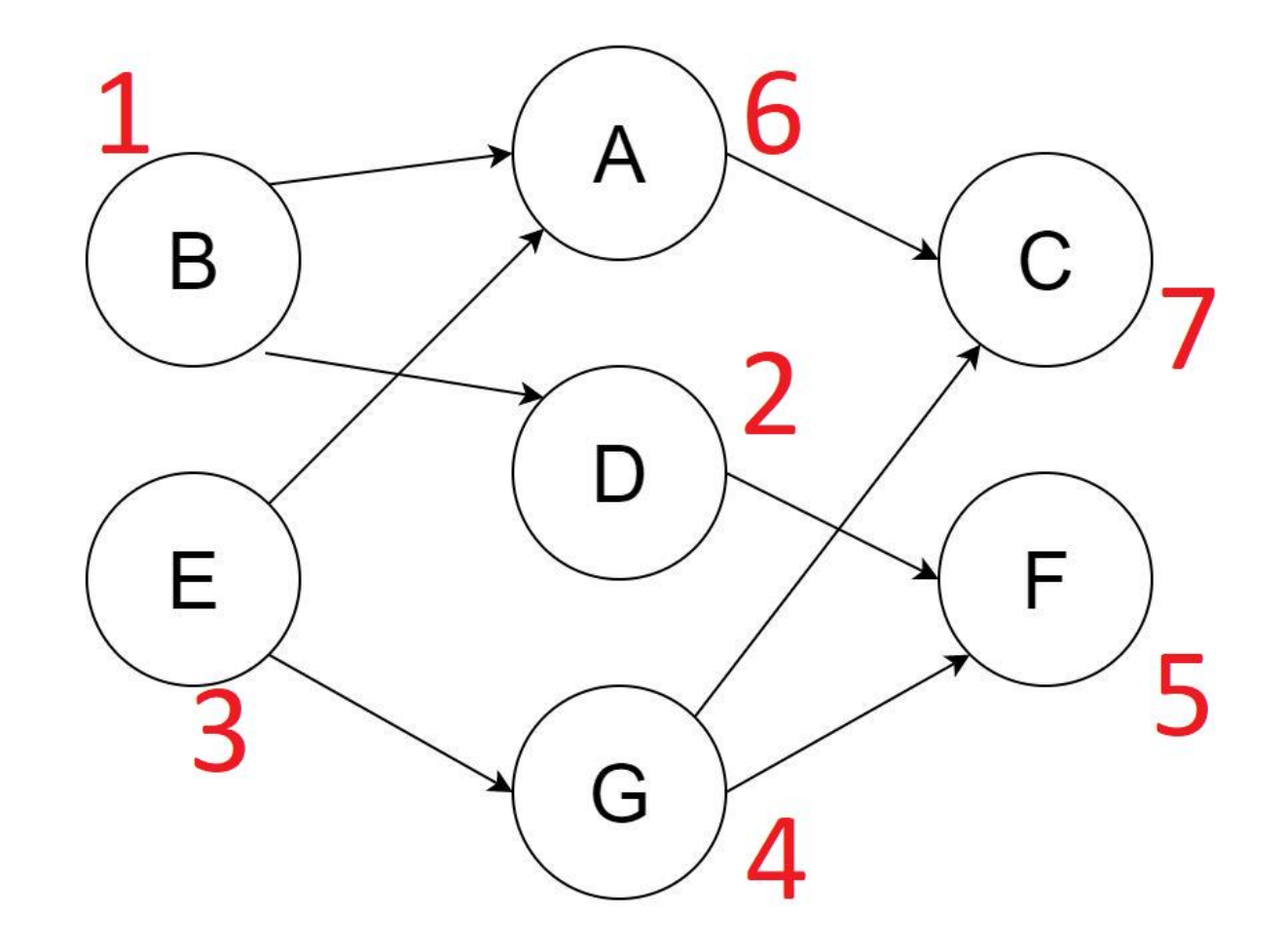